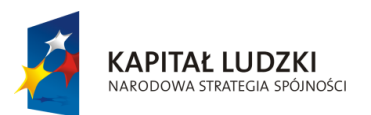

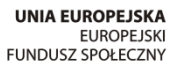

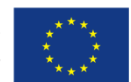

Projekt " ICT w nauczaniu przedmiotów matematycznych i przyrodniczych w gimnazjach" współfinansowany przez Unię Europejską w ramach Europejskiego Funduszu Społecznego

## **Materiały edukacyjne dla nauczycieli**

## **Moduł III – Tworzenie scenariuszy lekcji fizyki z wykorzystaniem ICT i szkolnej platformy e-learningowej Moodle**

**ICT w nauczaniu przedmiotów matematycznych i przyrodniczych w gimnazjach**

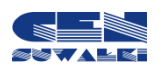

Centrum Edukacji Nauczycieli w Suwałkach

Centrum Edukacji Nauczycieli w Suwałkach, ul. Mikołaja Reja 67 B, 16-400 Suwałki tel./fax (87) 5670328; e-mail: cen@cen.suwalki.pl www.cen.suwalki.pl platforma: ict.suwalki.pl

Autorzy: Zdzisław Babicz Redakcja, skład i opracowanie graficzne: Jarosław Cezary Słabiński

Publikacja współfinansowana przez Unię Europejską w ramach Europejskiego Funduszu Społecznego. Egzemplarz bezpłatny.

## **Tematyka lekcji/ćwiczeń interaktywnych z fizyki na poziomie gimnazjum, dostępnych na portalu Scholaris**

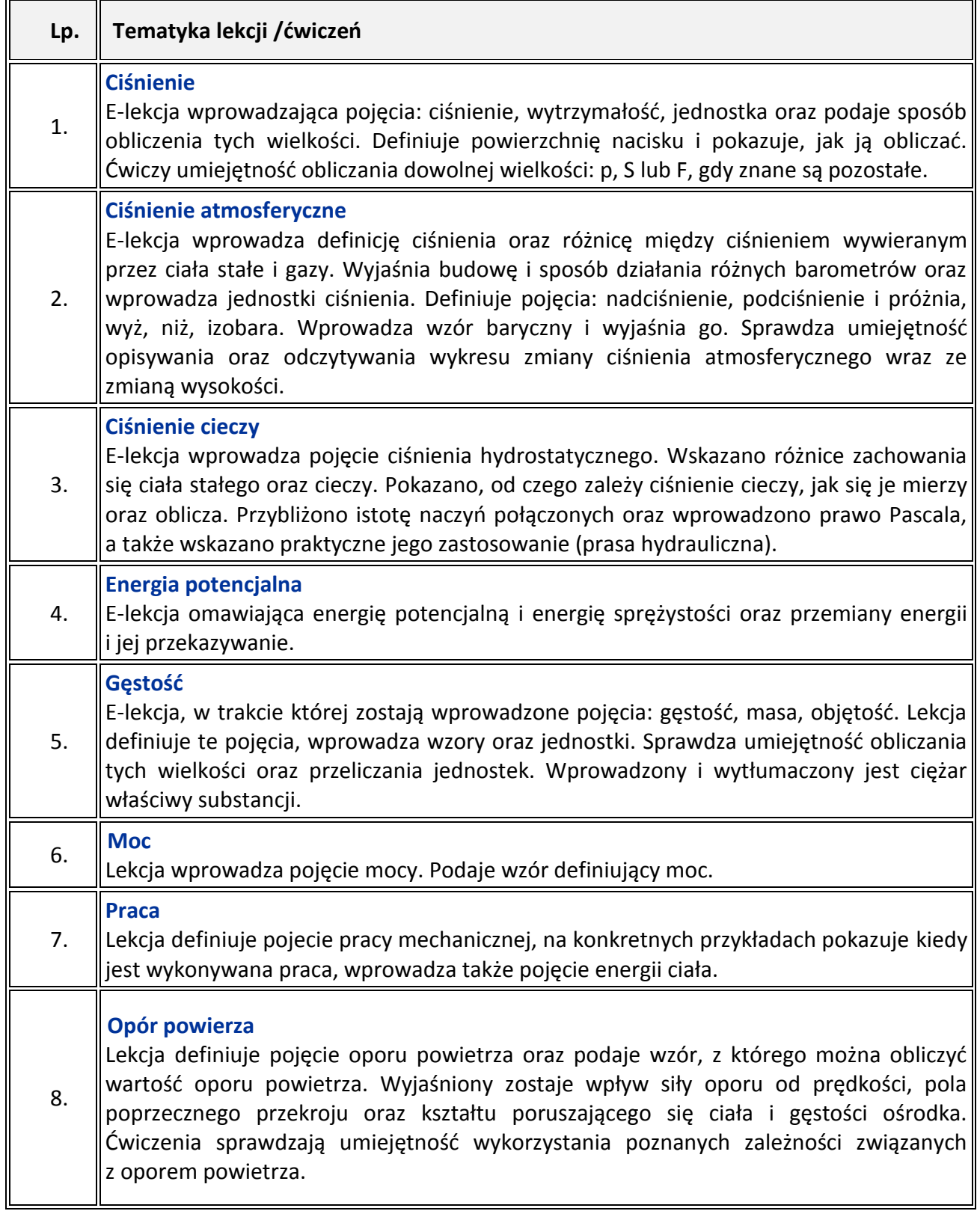

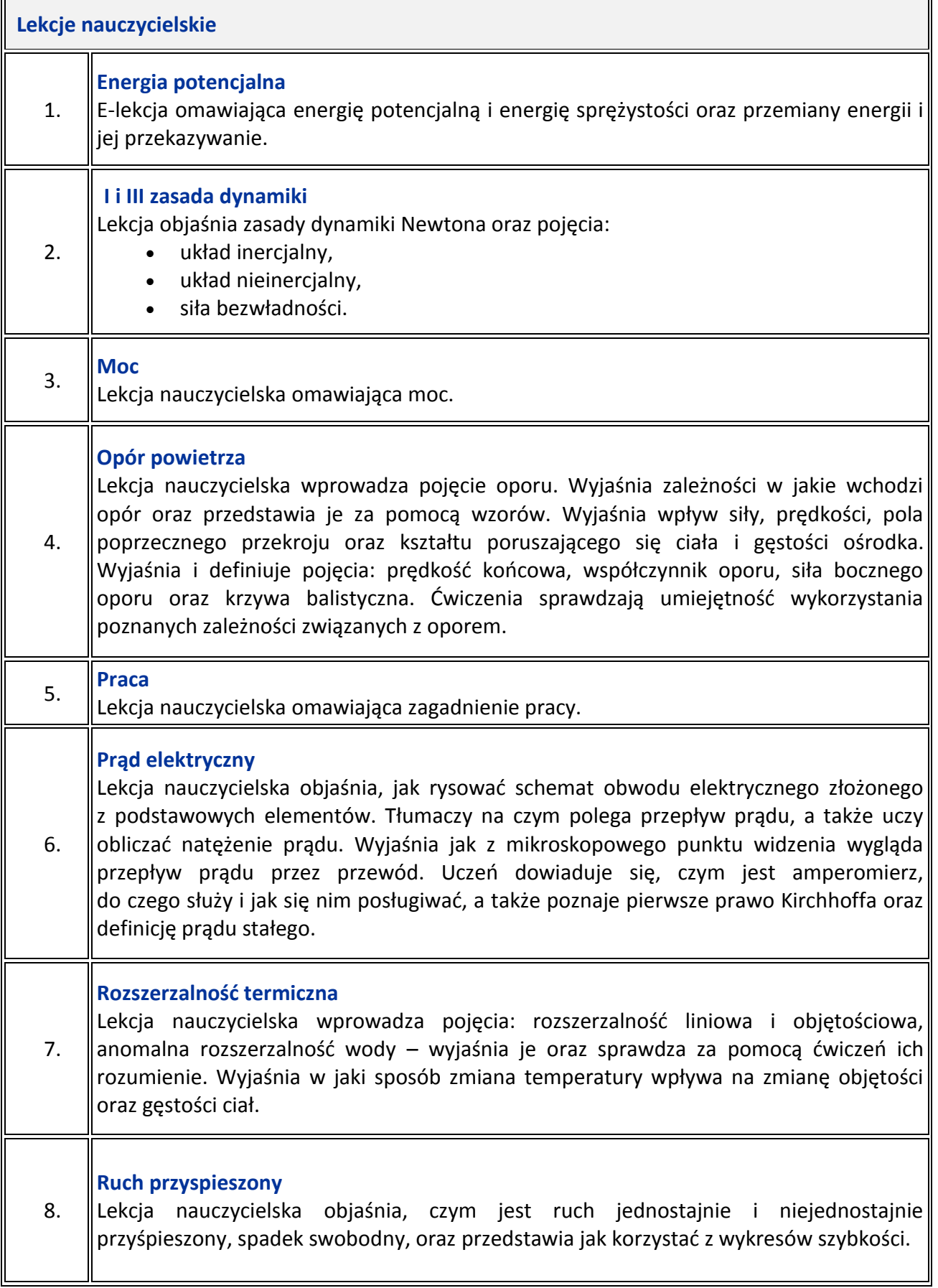

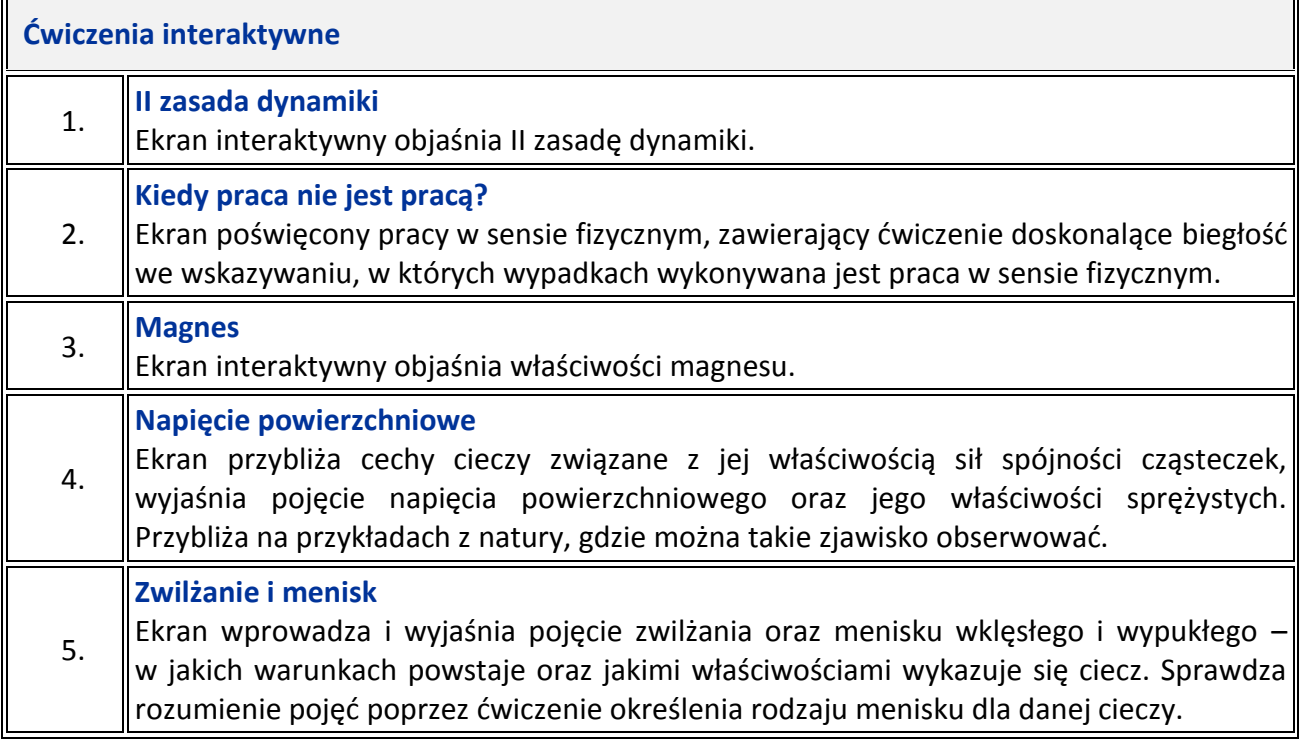

Dostęp: 10.12.2010 r.

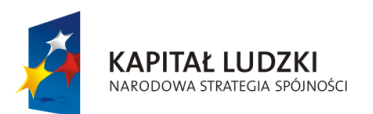

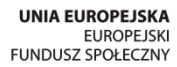

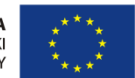

Projekt "ICT w nauczaniu przedmiotów matematycznych i przyrodniczych w gimnazjach" współfinansowany przez Unię Europejską w ramach Europejskiego Funduszu Społecznego

## Człowiek – najlepsza inwestycja

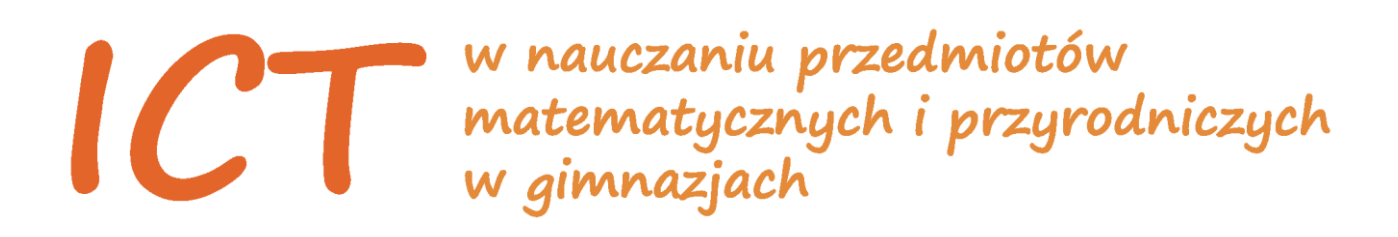

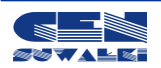

Centrum Edukacji Nauczycieli w Suwałkach, ul. Mikołaja Reja 67 B, 16-400 Suwałki, akredytacja nr SPiKU-453/1/07 tel./fax (87) 5670328; e-mail: cen@cen.suwalki.pl; www.cen.suwalki.pl; platforma: ict.suwalki.pl